Quick Reference Card - Basic FBV3 Display Parked Document

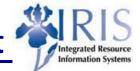

| Process: When a FI parked document needs to be viewed, FBV3 is used to view it. |                                                                                                    |
|---------------------------------------------------------------------------------|----------------------------------------------------------------------------------------------------|
| Role: General User                                                              | Frequency: When Needed                                                                                                    |
|                                                                                 |                                                                                                    |
| BEGINNING                                                                       |                                                                                                    |
| Does a FI parked document need to be viewed?                                    | Yes                                                                                                    |
| Enter the transaction code                                                      | FBV3                                                                                                    |
| DISPLAY PARKED DOCUMENT: INITIAL SCREEN                                         |                                                                                                    |
| Company Code                                                                    | UKOO                                                                                                    |
| Fiscal Year                                                                     | Enter the fiscal year of the document                                                                                                    |
| Doc. Number (Document Number)                                                   | Enter the document number or use the Document List button to search                                                                                                    |
| DOCUMENT LIST BUTTON                                                            |                                                                                                    |
| Company Code                                                                    | UKOO                                                                                                    |
| Fiscal Year                                                                     | Enter the fiscal year of the document                                                                                                    |
| Posting Date                                                                    | Enter the posting date, if known                                                                                                    |
| Document Date                                                                   | Enter the document date, if known                                                                                                    |
| Document Type                                                                   | Enter the document type, if known.<br>SA for Journal Voucher (IDIV)<br>KR for Vendor Invoice (DAV)<br>YY for ProCard                                                                                                    |
| Reference                                                                       | Enter the reference, if known                                                                                                    |
| Document Header Text                                                            | Enter the document header text, if known                                                                                                    |
| Entered by                                                                      | Enter the User ID of the person who entered the document, if known                                                                                                    |
| Click on the Execute icon to search                                             | ¢                                                                                                    |
| DISPLAY PARKED DOCUMENTS: LIST (if Document List search used)                   |                                                                                                    |
| Double-click on the Document number                                             | Display Parked Documents: List           Image: Image: Ima |

The following tools to help you are on the myHelp website.

Course Material 

Transaction Procedures
Transaction Simulations
Online Feedback Form

## **Quick Reference Card - Basic FBV3 Display Parked Document** Integrated Re Information System **DISPLAY PARKED DOCUMENT** Displays document data, amount information, and line item details **BASIC DATA TAB** Basic data Workflow Details Document Date 09/21/2005 Currency USD Provides: document date, posting date, 09/21/2005 Posting Date currency, document number, reference, Document Number 100000059 document header text, and company code Reference GA. Doc.Header Text Office Build-out Company Code UK00 University of Kentucky Lexington **DETAILS TAB** Basic data 🖉 Workflow Details Company Code UK00 University of Kentucky Lexington Exchange rate Provides company code, exchange rate (if Translation dte 09/21/2005 applicable), and translation date Trading Part.BA È Calculate tax WORKFLOW TAB Basic data 🖌 Details 🖊 Workflow Provides entry data: transaction code, Entry Data / Workflow Control 🗸 entered by, created on (date), created on EV50 Transaction Code Release necessary (time), changed on, completed by, and MISSY Enter.by Document complete Created on 09/21/2005 Released workflow control (release necessary, Created on 19:44:54 document complete, released, approval Changed on Approval path Completed by MISSY Release levels 0 path, and release levels)

The following tools to help you are on the myHelp website. Course Material 
Transaction Procedures
Transaction Simulations
Online Feedback Form
http://myhelp.uky.edu/